## Proofpoint on Demand (PoD) Log API

November 2020 Revision C

#### **Contents**

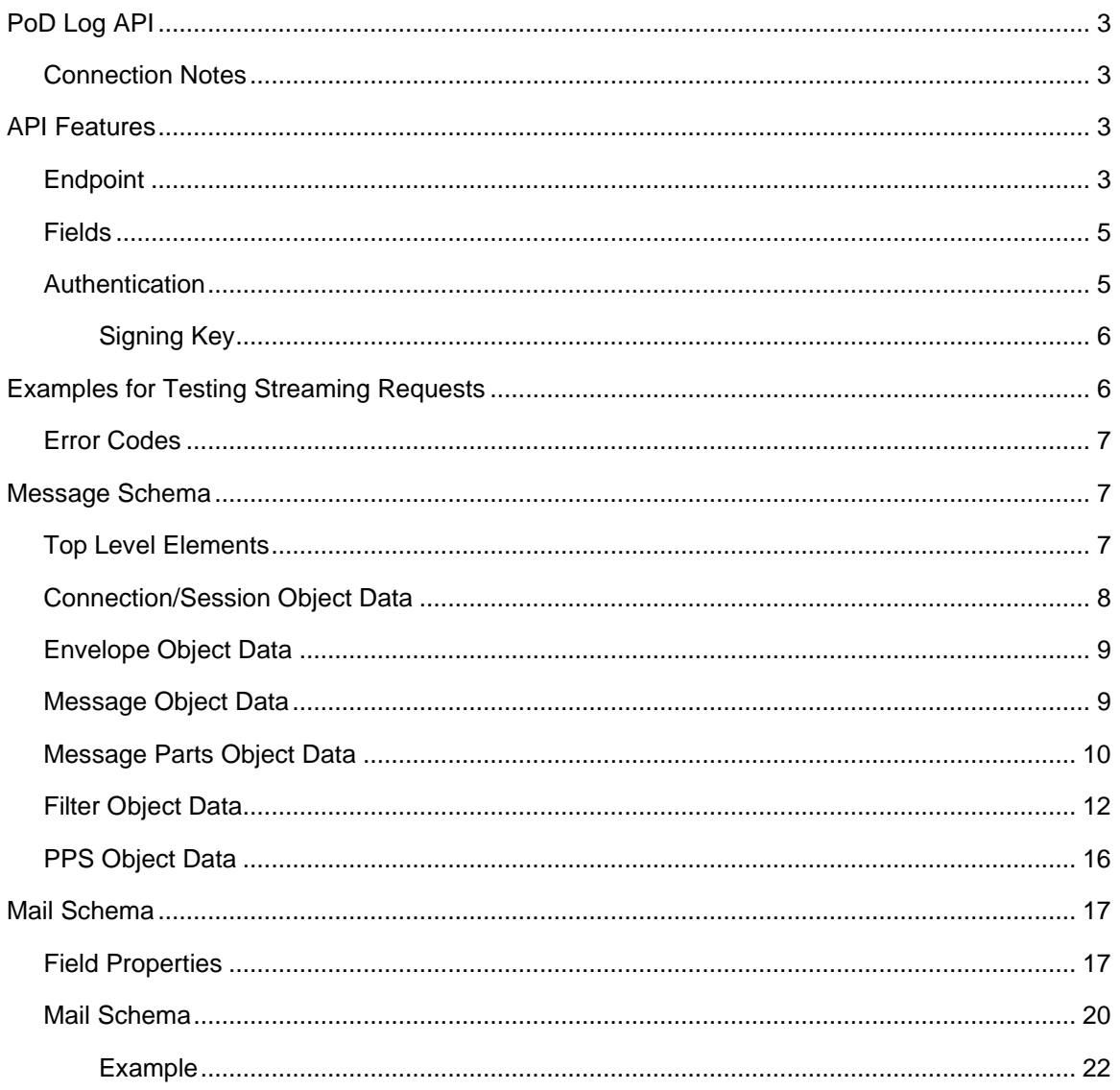

### <span id="page-2-0"></span>**PoD Log API**

The PoD Log service is a webservice for Proofpoint on Demand customers that offers a real-time email processing log feed for use with Security Information and Event Management (SIEM) solutions. This webservice uses the secure WebSocket (WSS) protocol to stream logs to supporting solutions.

This log feed can be used to identify mail and message filtering events.

#### <span id="page-2-1"></span>*Connection Notes*

The PoD Log API does not allow use of the same token for more than one session at the same time. If you need to open more than one simultaneous connection to receive the same type of data, additional token(s) must be requested.

When the connection between the client and the service is dropped and restored within one hour, the data will be sent from the moment of time when the previous session had dropped, so there is no need to perform any additional action from the client side.

In the case where the client was connected to the PoD Log service and disconnected for more than one hour, after a new session is established, the client will start receiving the accumulated data starting from the last one hour of the new session.

For example:

The previous session was terminated at 1PM EST on 11/17/2020 and at 3PM EST 11/17/2020 a new connection was established. In this case the client will start receiving "real-time" data from 2PM EST 11/17/2020. To backfill the gap and retrieve the data from 1PM EST to 2PM EST, a separate request to the archive must be made. To do this, the  $\sin \cos \theta$  parameter should be set as 2020-11-17T14:00:00-0005 and the  $t$ oTime as 2020-11-17T14:59:59-0005.

#### <span id="page-2-2"></span>**API Features**

#### <span id="page-2-3"></span>*Endpoint*

The PoD Logging Service production endpoint is

```
wss://logstream.proofpoint.com/
```
#### The API signature is

```
/v1/stream?cid={clusterId}&type=[message|maillog]&sinceTime={sinceTime}
&toTime={toTime}
```
The sinceTime and toTime parameters must be specified to request the archived data.

The date format is YYY-MM-DDTHH:SS-0000 where 0000 is the time zone.

Correct zones are shown here:

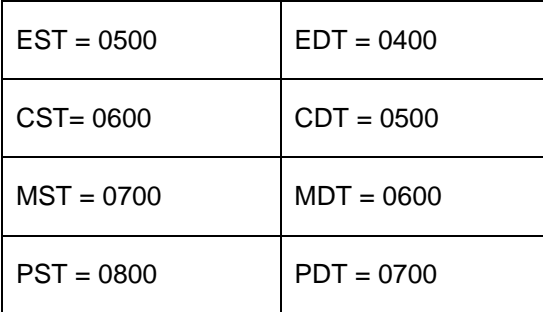

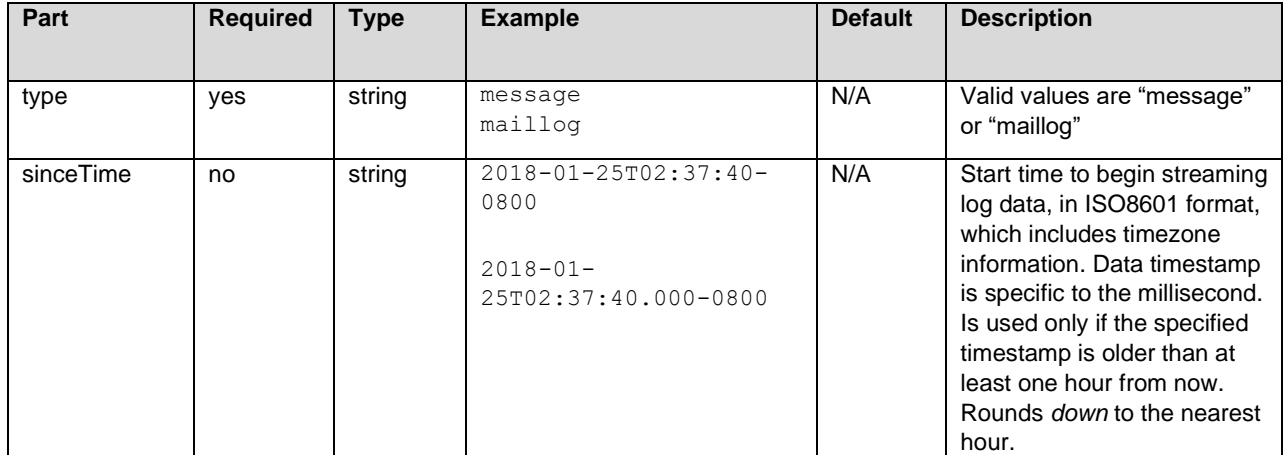

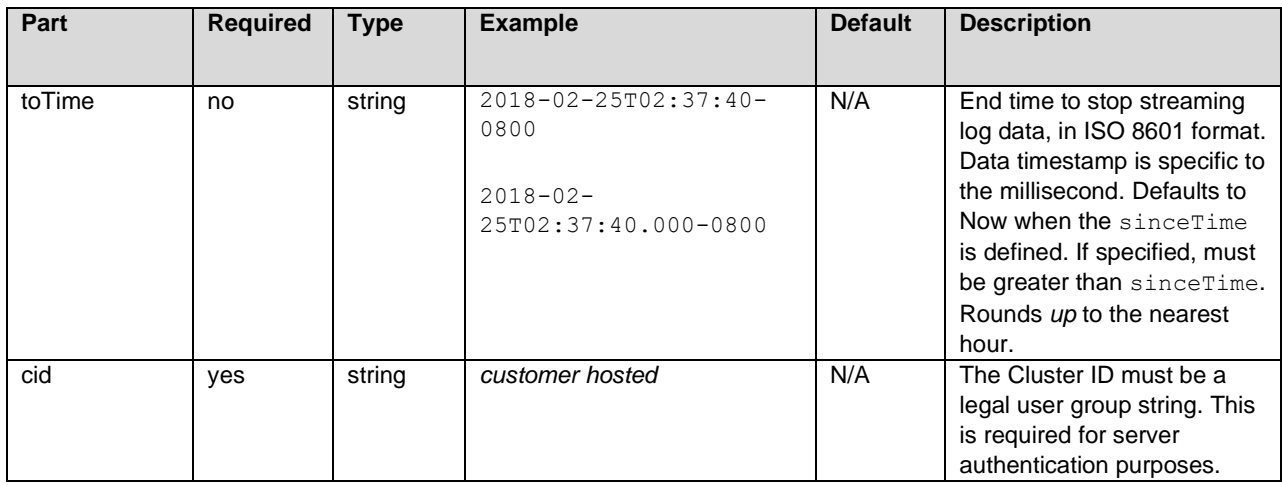

**Note:** If a time is not specified, it means "now." The limit to data availability is 30 days. You can specify a query going back in time 30 days from the present time. The archived data granularity is one (1) hour, not a minute or second. The service rounds *down* the sinceTime and rounds *up* the toTime parameter values to the nearest hour.

For example, sinceTime=2018-01-25T14:12:34-0800 will be rounded *down* to 2018-01-25T14:00:00-0800 and toTime=2018-01-25T14:31:23-0800 will be rounded *up* to 2018-01-25T15:00:0800.

#### <span id="page-4-0"></span>*Fields*

The JSON schema format is used to describe each field. This service supports only JSON.

#### <span id="page-4-1"></span>*Authentication*

The authorization header must be set as part of the request to authenticate and be authorized to stream log data.

Proofpoint will provide the token and credentials to connect to the webservice.

Required header:

Authorization: Bearer <token>

The token value is uniquely generated and provided by Proofpoint for a customer cluster to authenticate with the service. The service uses JSON Web Token (JWT) to communicate the client identity to the service.

#### <span id="page-5-0"></span>*Signing Key*

This is your CLUSTER ID assigned by Proofpoint. The CLUSTER ID is displayed in the upper-right corner of the management interface next to the release number.

#### <span id="page-5-1"></span>**Examples for Testing Streaming Requests**

This section contains examples to test connectivity between your system and the Proofpoint PoD log service. In the examples sinceTime is optional to stream historical data. If sinceTime is not specified, the server will stream data in real time.

#### **Example for curl command to receive uncompressed data:**

```
curl -i --no-buffer -H "Connection: Upgrade" -H "Upgrade: websocket" -H 
"Host: logstream.proofpoint.com:443" -H "Authorization: Bearer 
<ACCESS_TOKEN>" -H "Sec-WebSocket-Key: SGVsbG8sIHdvcmxkIQ==" -H "Sec-
WebSocket-Version: 13" 
"https://logstream.proofpoint.com:443/v1/stream?cid=<CLUSTER_ID>&type=m
essage&sinceTime=2018-08-31T00:00:00-0800"
```
#### **Example for curl command to request a data stream compressed by the Deflate algorithm:**

```
curl -i --no-buffer -H "Connection: Upgrade" -H "Upgrade: websocket" -H 
"Host: logstream.proofpoint.com:443" -H "Sec-WebSocket-Extensions: 
permessage-deflate; client no context takeover;
server no context takeover" -H "Authorization: Bearer <ACCESS TOKEN>" -
H "Sec-WebSocket-Key: SGVsbG8sIHdvcmxkIQ==" -H "Sec-WebSocket-Version: 
13" 
"https://logstream.proofpoint.com:443/v1/stream?cid=<CLUSTER_ID>&type=m
essage&sinceTime=2018-08-31T00:00:00-0800"
```
**Note:** The PoD Log API service supports only the permessage-deflate, client no context takeover, and server no context takeover extensions. Refer to RFC7692 for a description of Compression Extensions for WebSocket.

#### <span id="page-6-0"></span>*Error Codes*

The following table describes error handling codes.

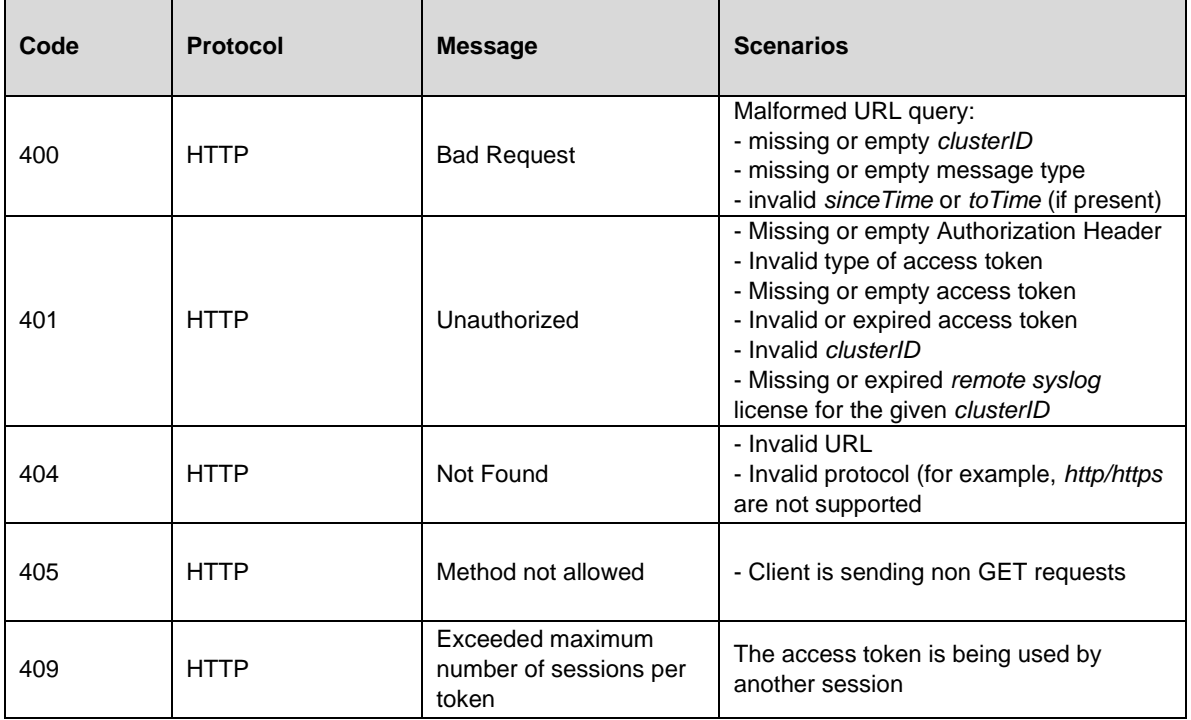

#### <span id="page-6-1"></span>**Message Schema**

The following tables describe the message data fields. Fields that are required are indicated as such in the Description column.

#### <span id="page-6-2"></span>*Top Level Elements*

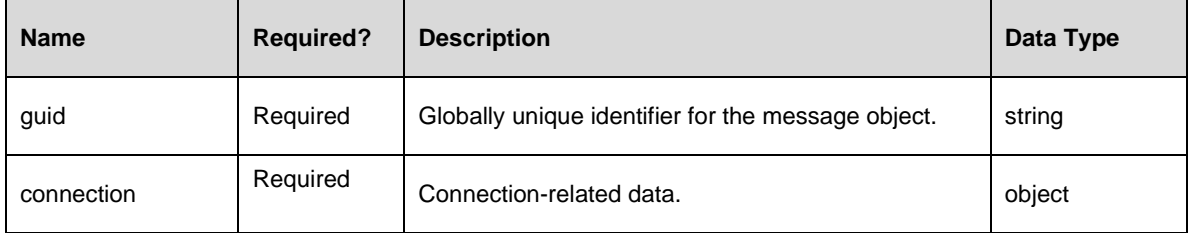

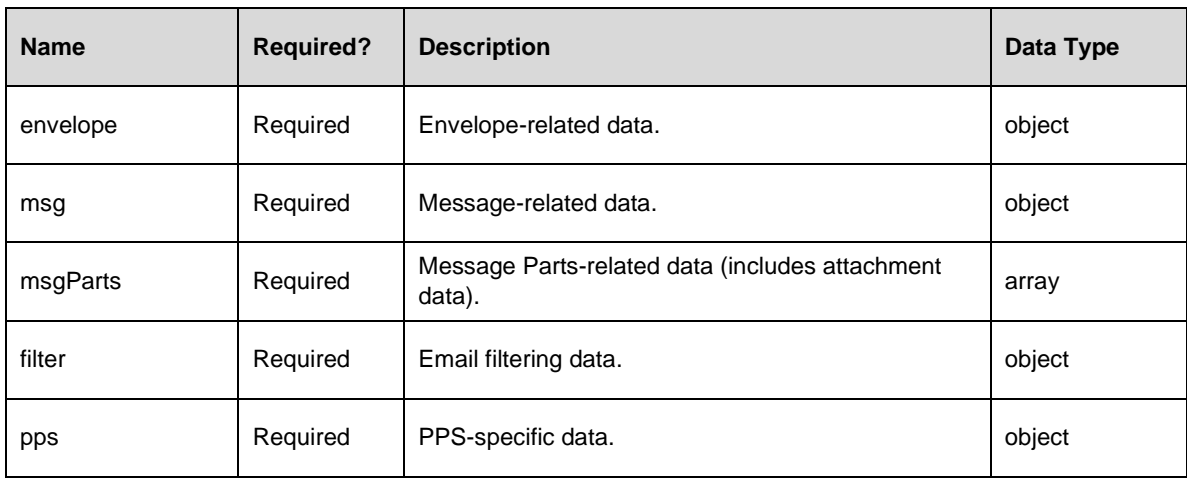

### <span id="page-7-0"></span>*Connection/Session Object Data*

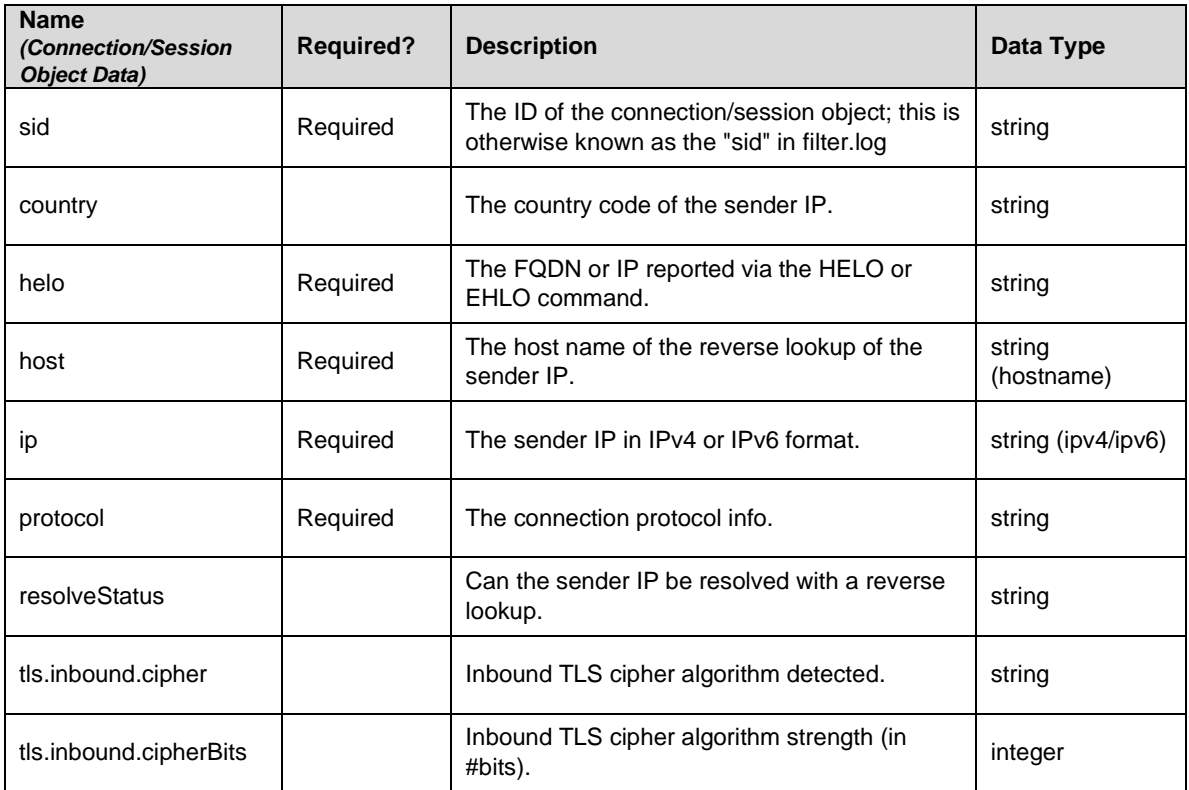

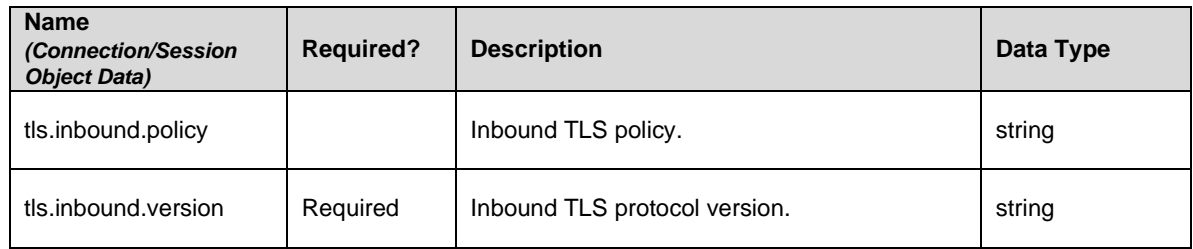

### <span id="page-8-0"></span>*Envelope Object Data*

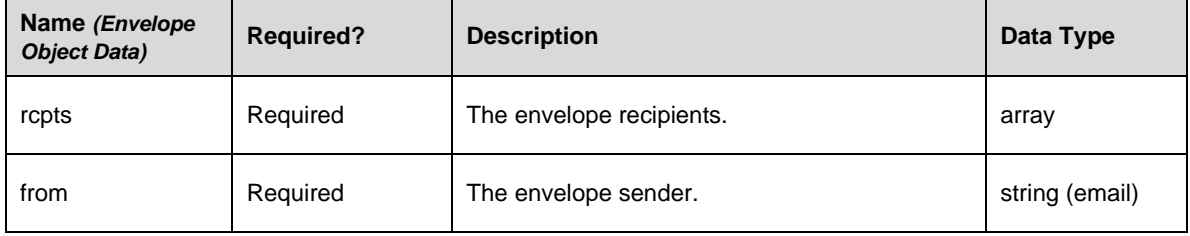

### <span id="page-8-1"></span>*Message Object Data*

**Note:** None of these fields is required.

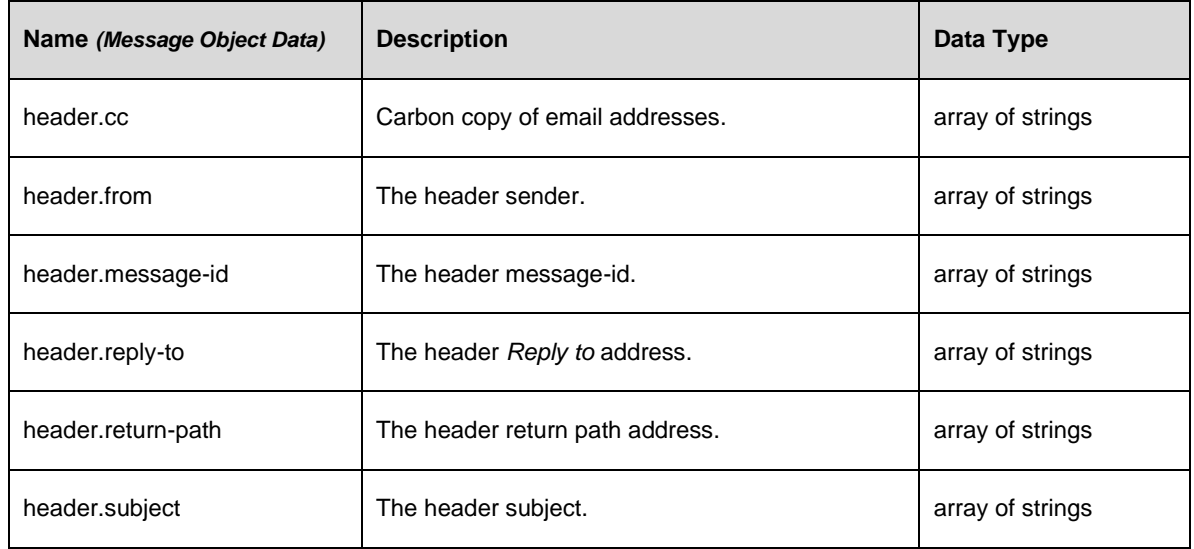

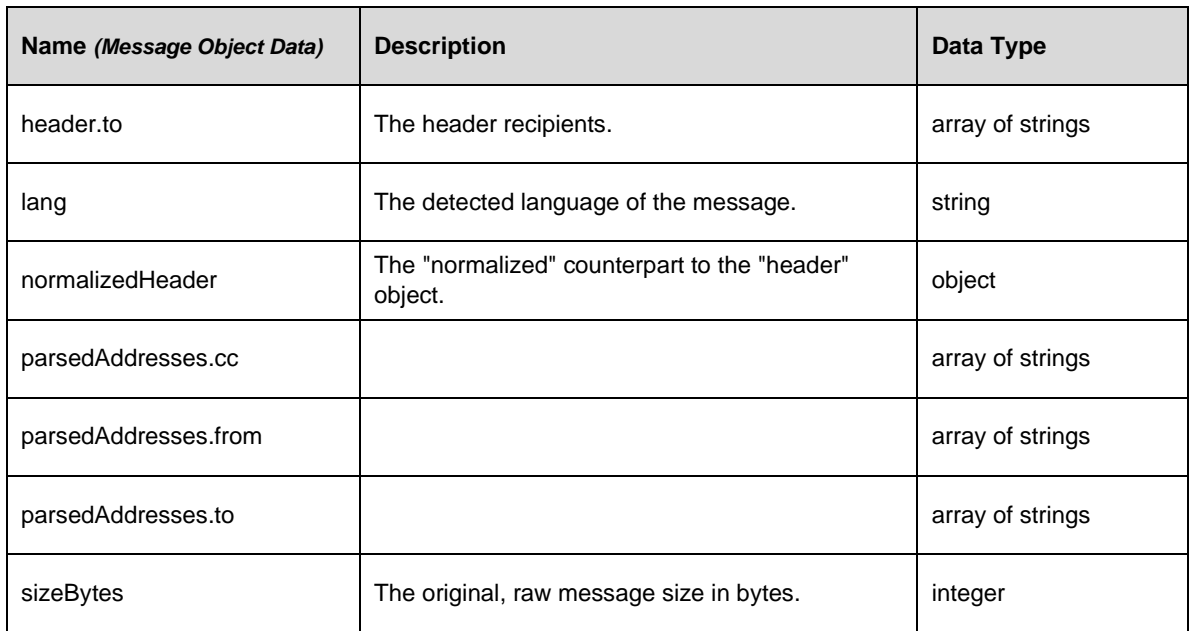

### <span id="page-9-0"></span>*Message Parts Object Data*

Multiple message parts, in-line or attached, can be associated to an email message and this table lists the allowed fields for each attachment object.

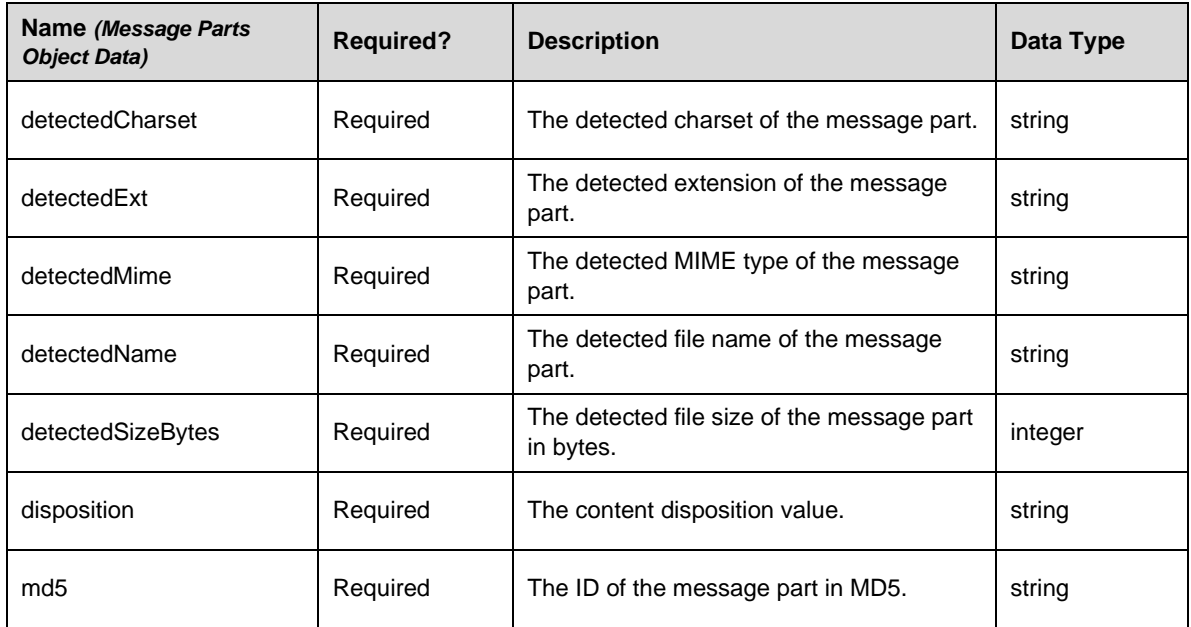

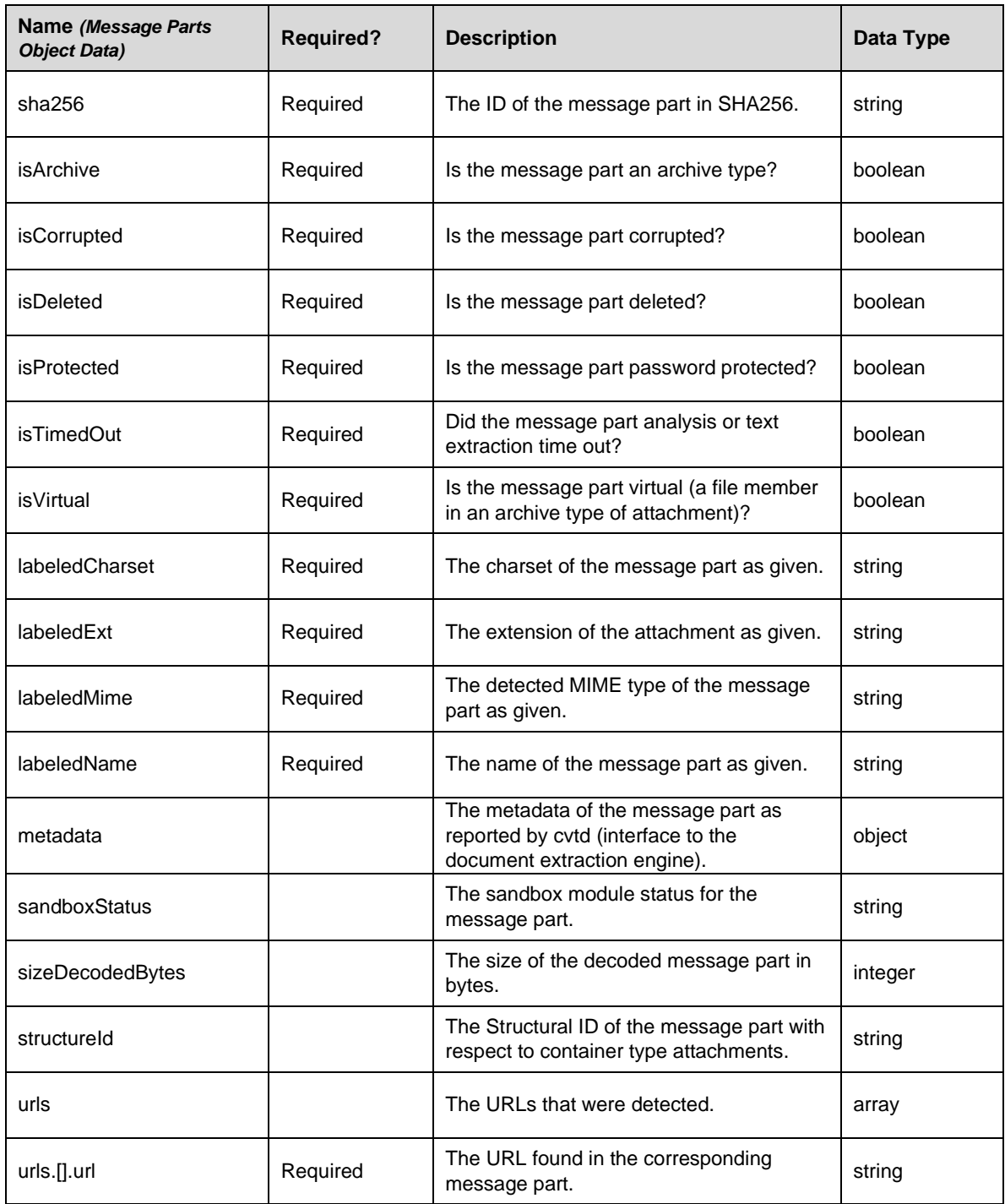

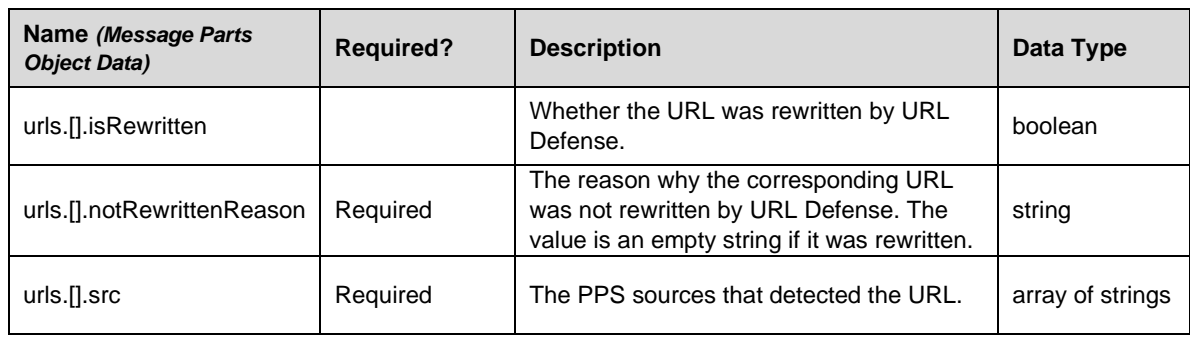

### <span id="page-11-0"></span>*Filter Object Data*

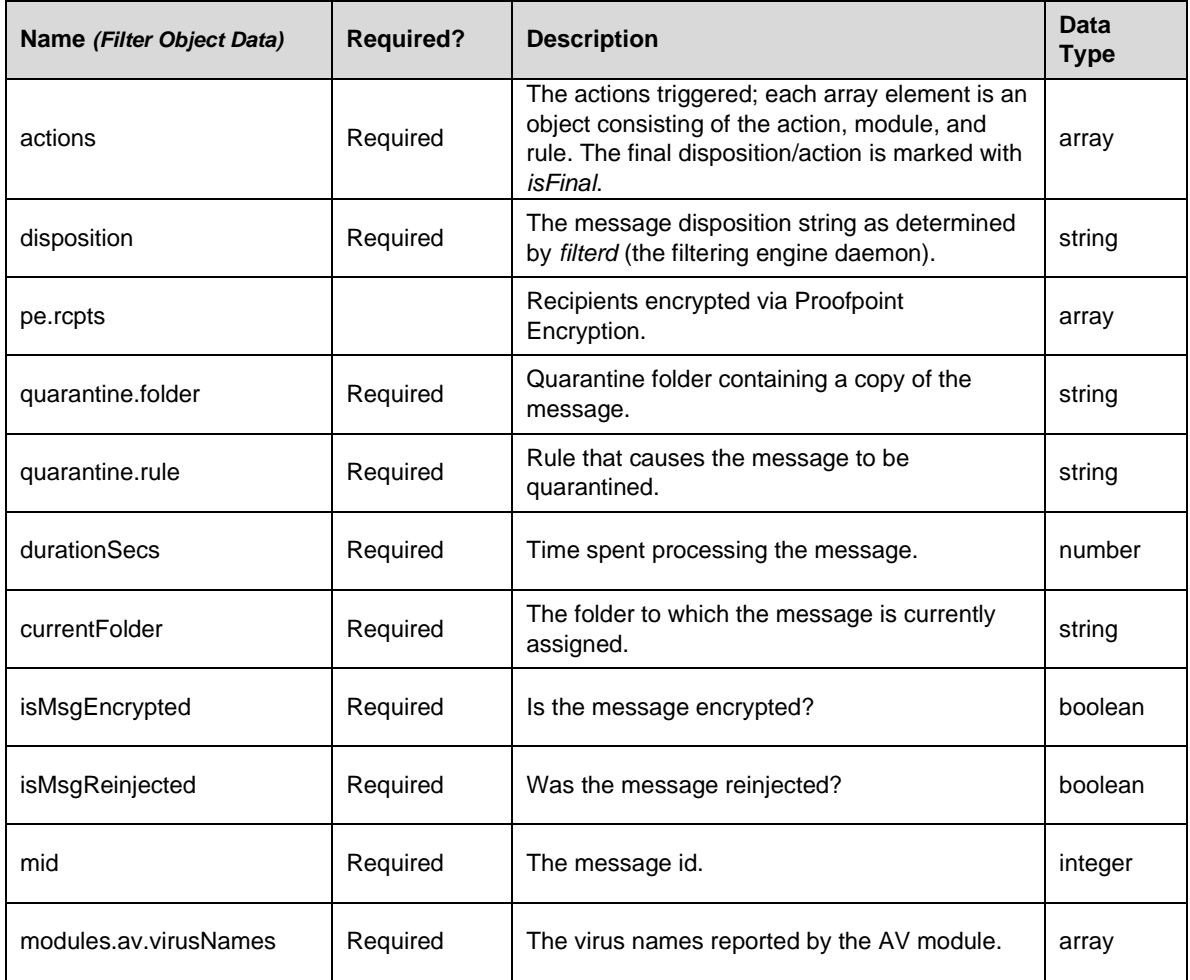

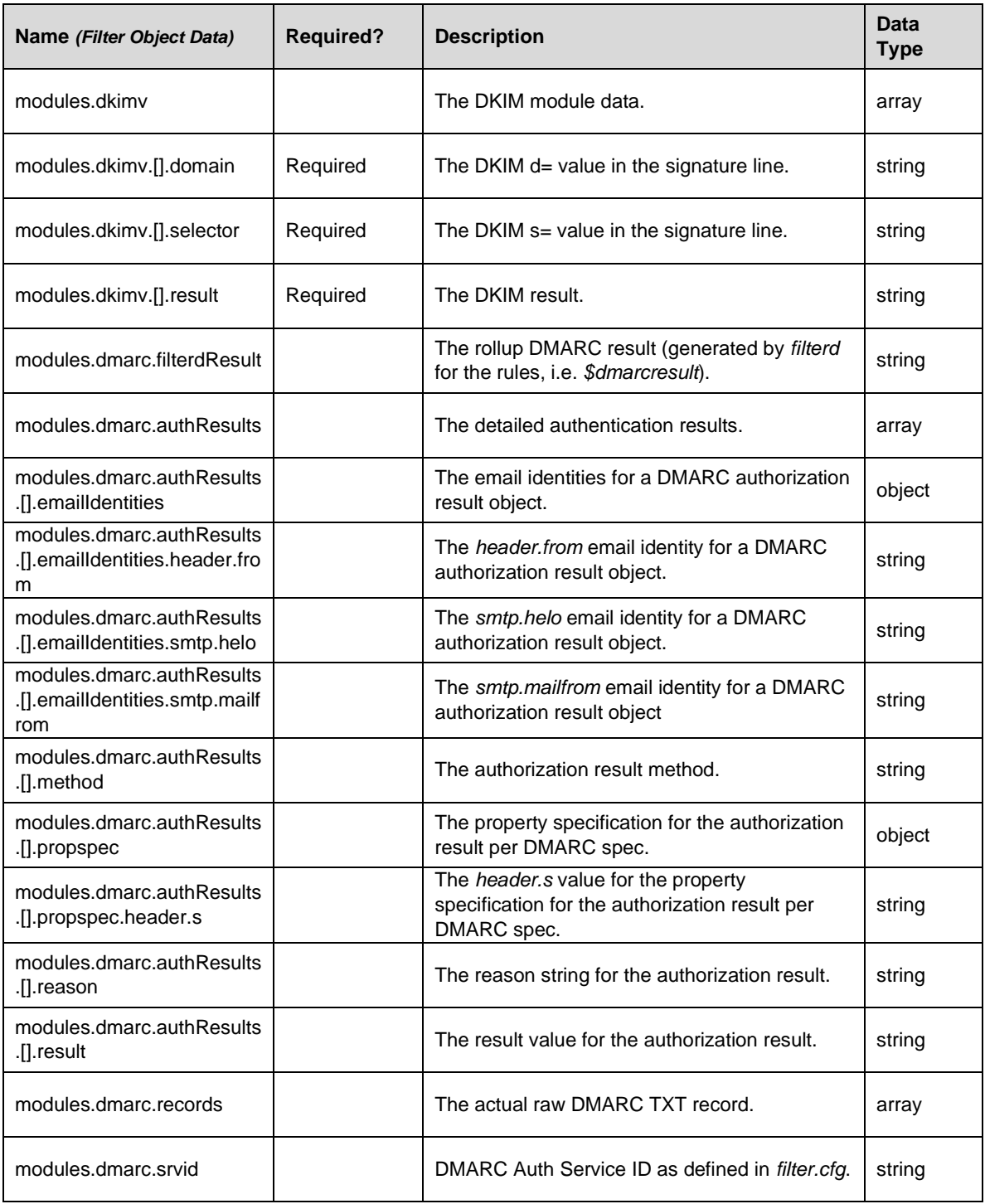

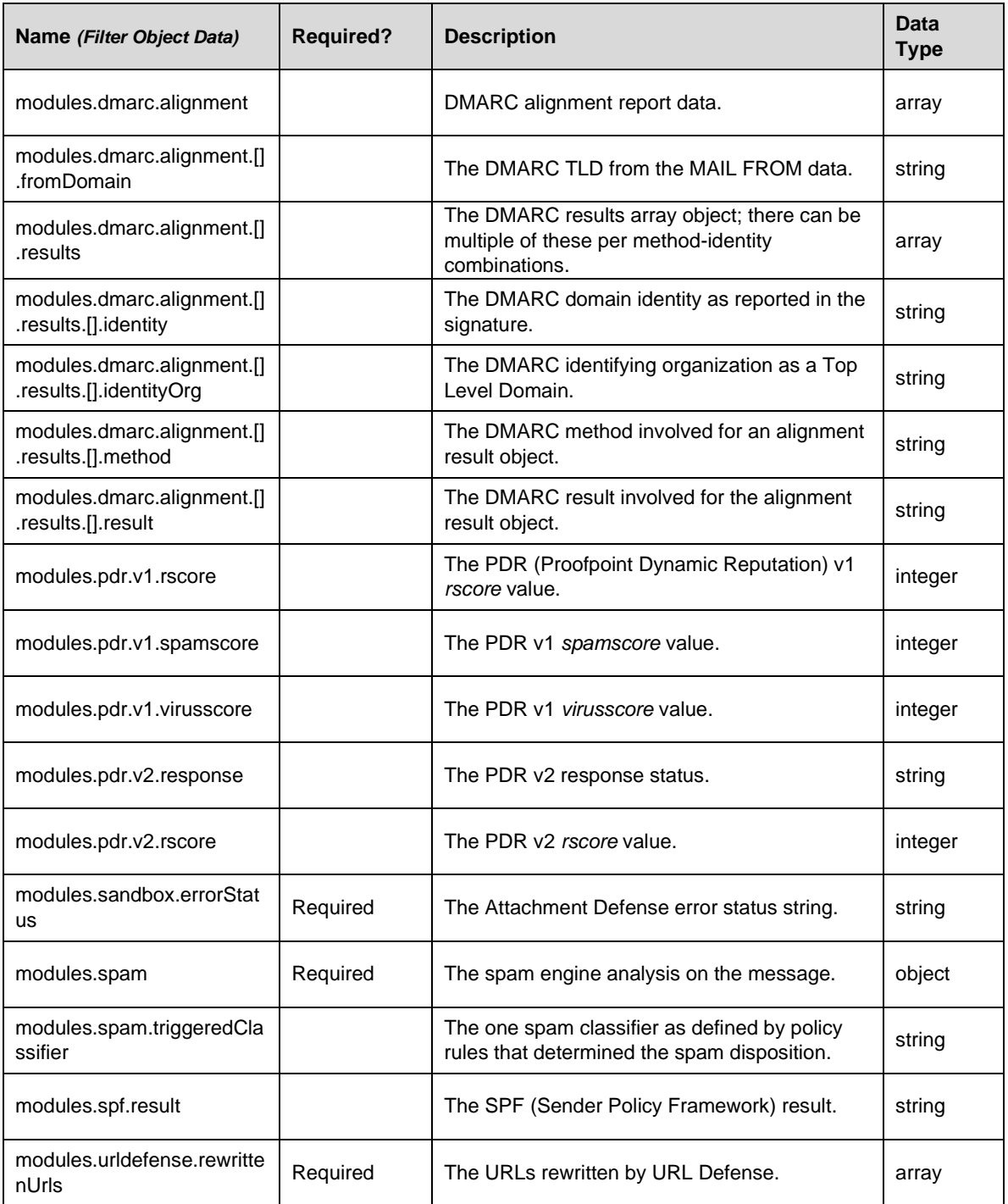

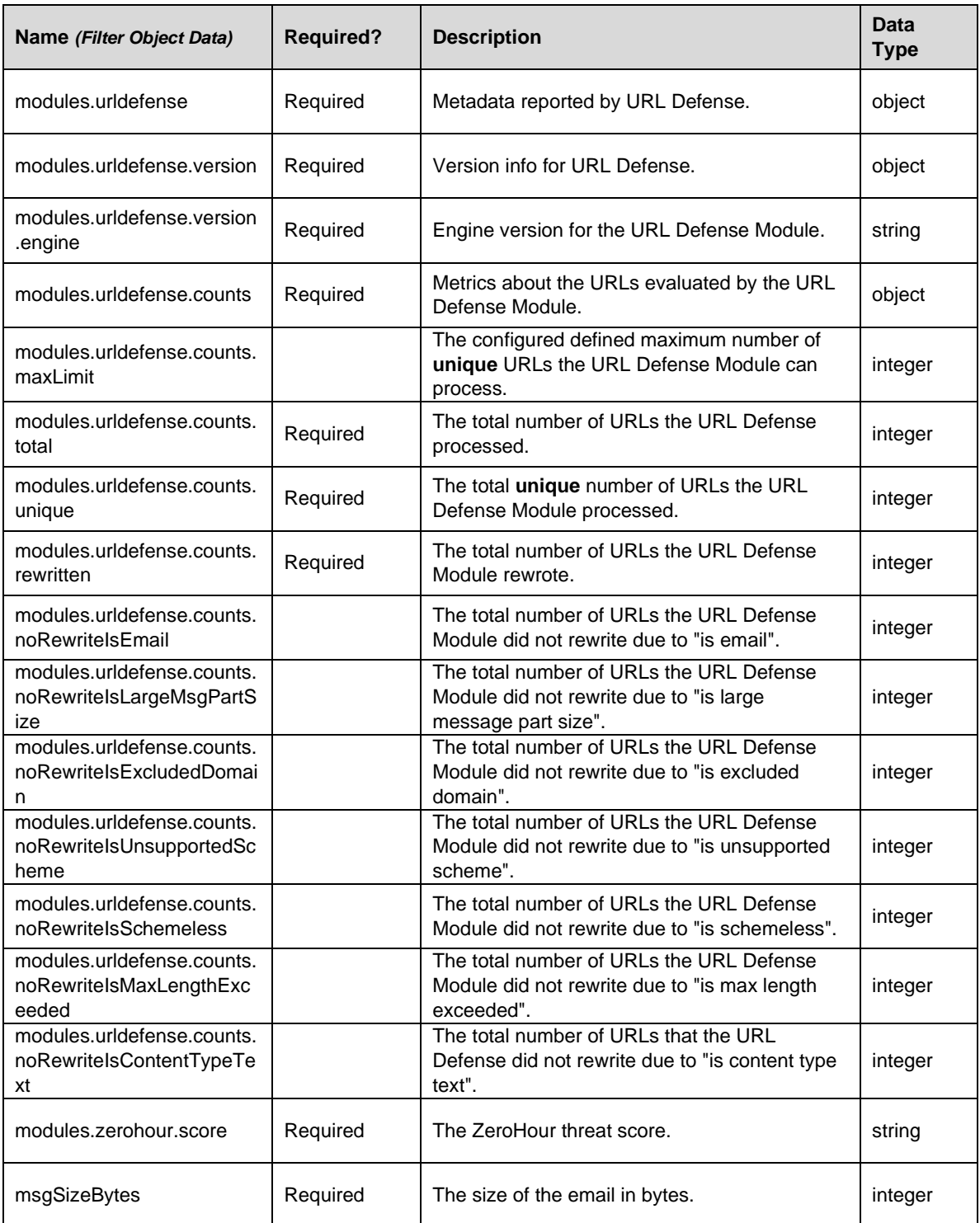

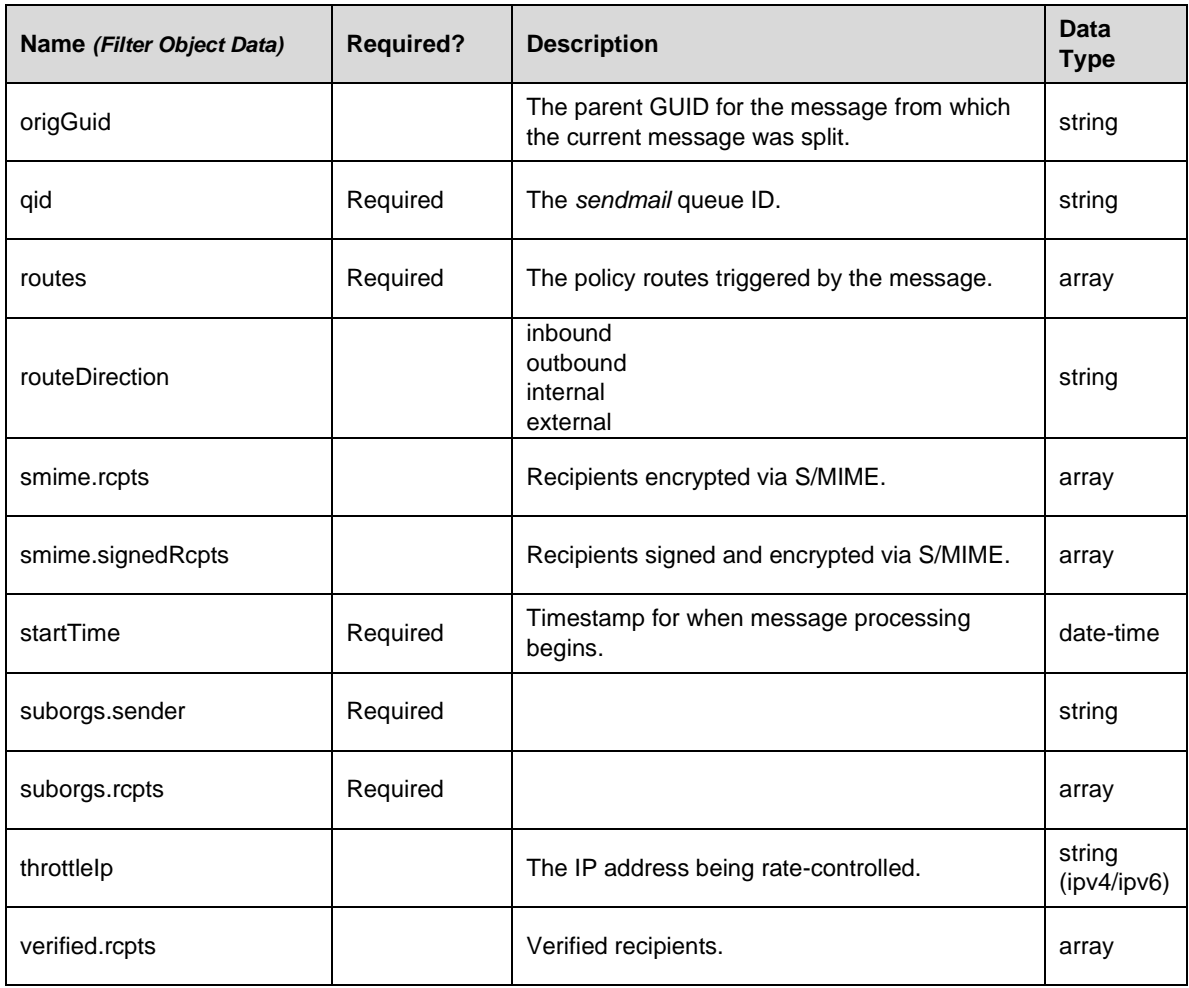

### <span id="page-15-0"></span>*PPS Object Data*

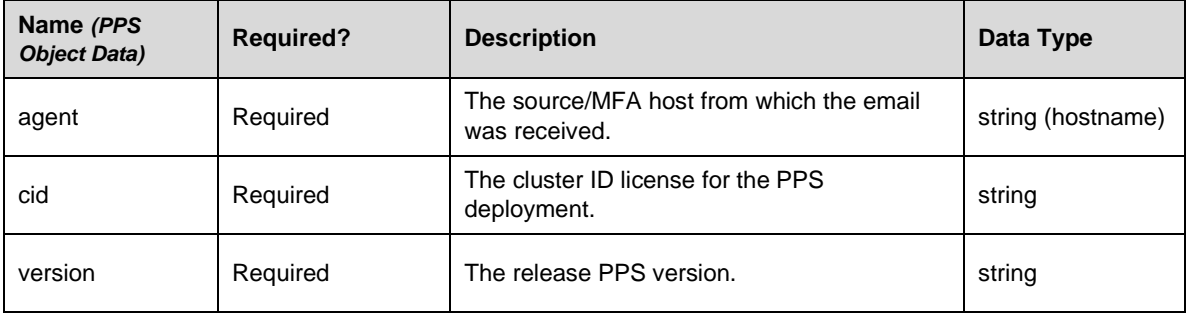

#### <span id="page-16-0"></span>**Mail Schema**

These fields represent the data in the mail logs. Each record or object matches a log line in the *maillog* given a particular *qid* (queue ID).

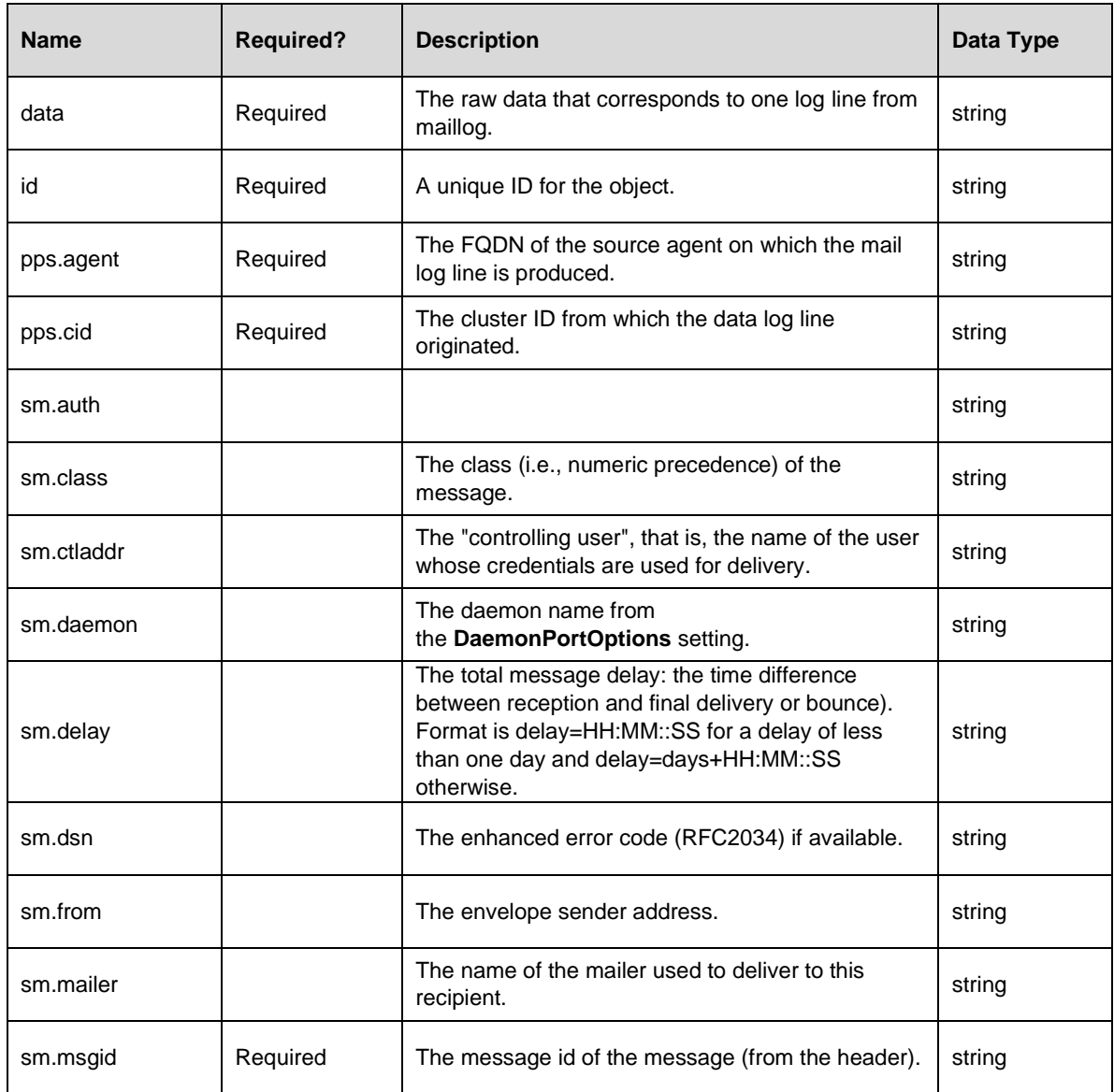

### <span id="page-16-1"></span>*Field Properties*

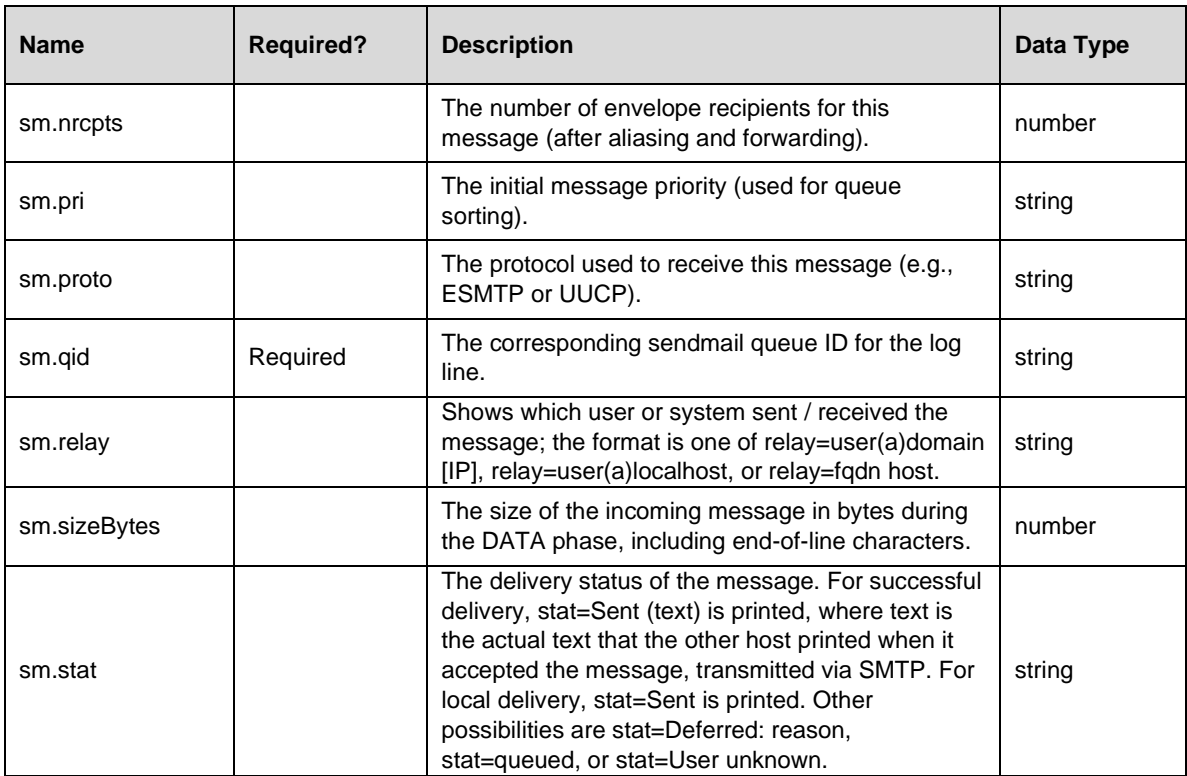

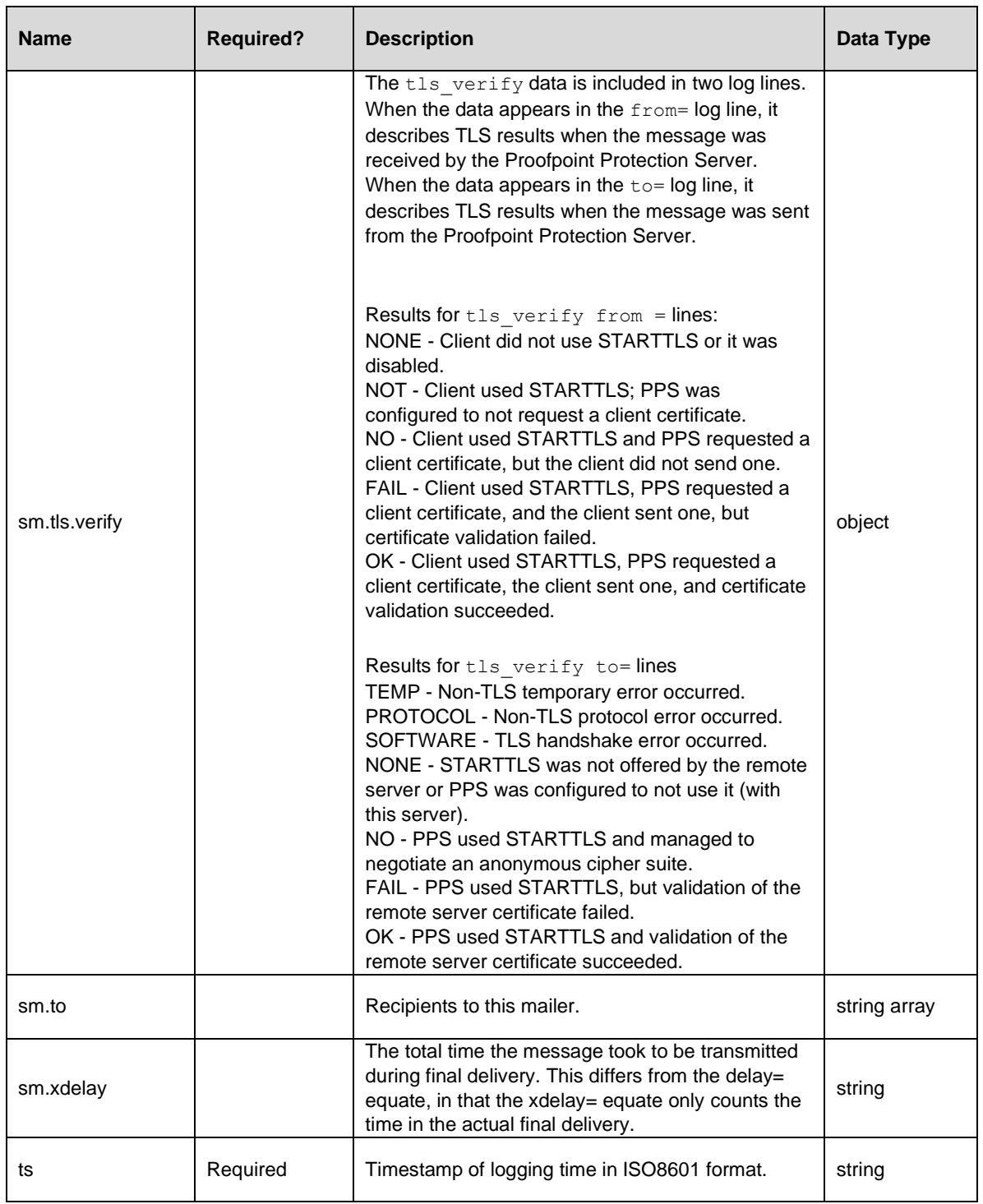

#### <span id="page-19-0"></span>*Mail Schema*

```
{
     "$schema": "http://json-schema.org/draft-04/schema#",
     "id": "https://www.proofpoint.com/v2/schemas/maillog.json",
     "properties": {
         "data": {
             "id": "/properties/data",
             "type": "string"
         },
         "id": {
             "id": "/properties/id",
             "type": "string"
         },
         "pps": {
             "id": "/properties/pps",
             "properties": {
                  "agent": {
                      "id": "/properties/pps/properties/agent",
                      "type": "string"
                  },
                  "cid": {
                      "id": "/properties/pps/properties/cid",
                      "type": "string"
 }
             },
             "required": [
                  "agent",
                  "cid"
            \frac{1}{2},
             "type": "object"
         },
         "sm": {
             "id": "/properties/sm",
             "properties": {
                  "ctladdr": {
                      "id": "/properties/sm/properties/ctladdr",
                      "type": "string"
                  },
                  "delay": {
                      "id": "/properties/sm/properties/delay",
```

```
 "type": "string"
                 },
                 "dsn": {
                     "id": "/properties/sm/properties/dsn",
                     "type": "string"
                 },
                 "mailer": {
                     "id": "/properties/sm/properties/mailer",
                     "type": "string"
                 },
                 "pri": {
                     "id": "/properties/sm/properties/pri",
                     "type": "integer"
                 },
                 "qid": {
                     "id": "/properties/sm/properties/qid",
                     "type": "string"
                 },
                 "stat": {
                     "id": "/properties/sm/properties/stat",
                     "type": "string"
                 },
                 "tls": {
                     "id": "/properties/sm/properties/tls",
                     "properties": {
                         "verify": {
                             "id": 
"/properties/sm/properties/tls/properties/verify",
                             "type": "string"
 }
 },
                     "required": [
                        "verify"
                    \frac{1}{2},
                     "type": "object"
                 },
                 "to": {
                     "id": "/properties/sm/properties/to",
                     "items": {
                         "id": "/properties/sm/properties/to/items",
                         "type": "string"
                     },
```

```
 "type": "array"
                 },
                  "xdelay": {
                      "id": "/properties/sm/properties/xdelay",
                      "type": "string"
 }
             },
             "required": [
                 "qid"
            \vert,
             "type": "object"
         },
         "ts": {
             "id": "/properties/ts",
             "type": "string"
         }
     },
     "required": [
         "pps",
         "data",
         "ts",
         "sm",
         "id"
     ],
     "type": "object"
}
Example
{
   "pps": {
     "agent": "example.proofpoint.com",
    "cid": "mmeng_uivm071"
  },
  "ts": "2017-08-17T14:54:12.949180-07:00",
  "data": "2017-08-17T14:54:12.949180-07:00 example sendmail[30641]: 
v7HLqYbx029423: to=/dev/null, ctladdr=<user1@example.com> (8/0), 
delay=00:00:00, xdelay=00:00:00, mailer=*file*, tls verify=NONE, pri=35342,
dsn=2.0.0, stat=Sent",
```

```
 "sm": {
    "tls": { "verify": "NONE" },
    "stat": "Sent",
    "qid": "v7HLqYbx029423",
    "dsn": "2.0.0",
    "mailer": "*file*",
    "to": ["/dev/null"],
    "ctladdr": "<user1@example.com> (8/0)",
    "delay": "00:00:00",
    "xdelay": "00:00:00",
    "pri": 35342
  },
  "id": "ZeYGULpZmL5N0151HN1OyA"
}
```